## DXF JWW

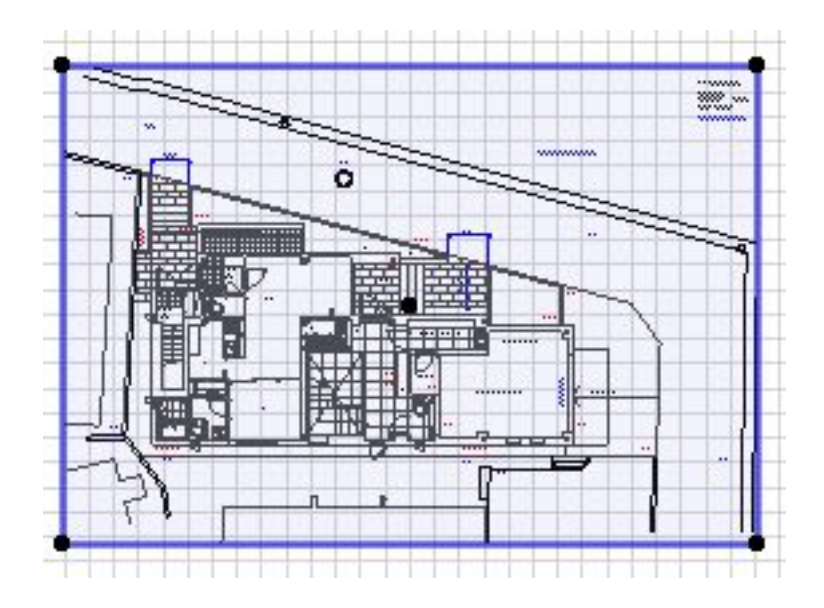

 $1.$ 

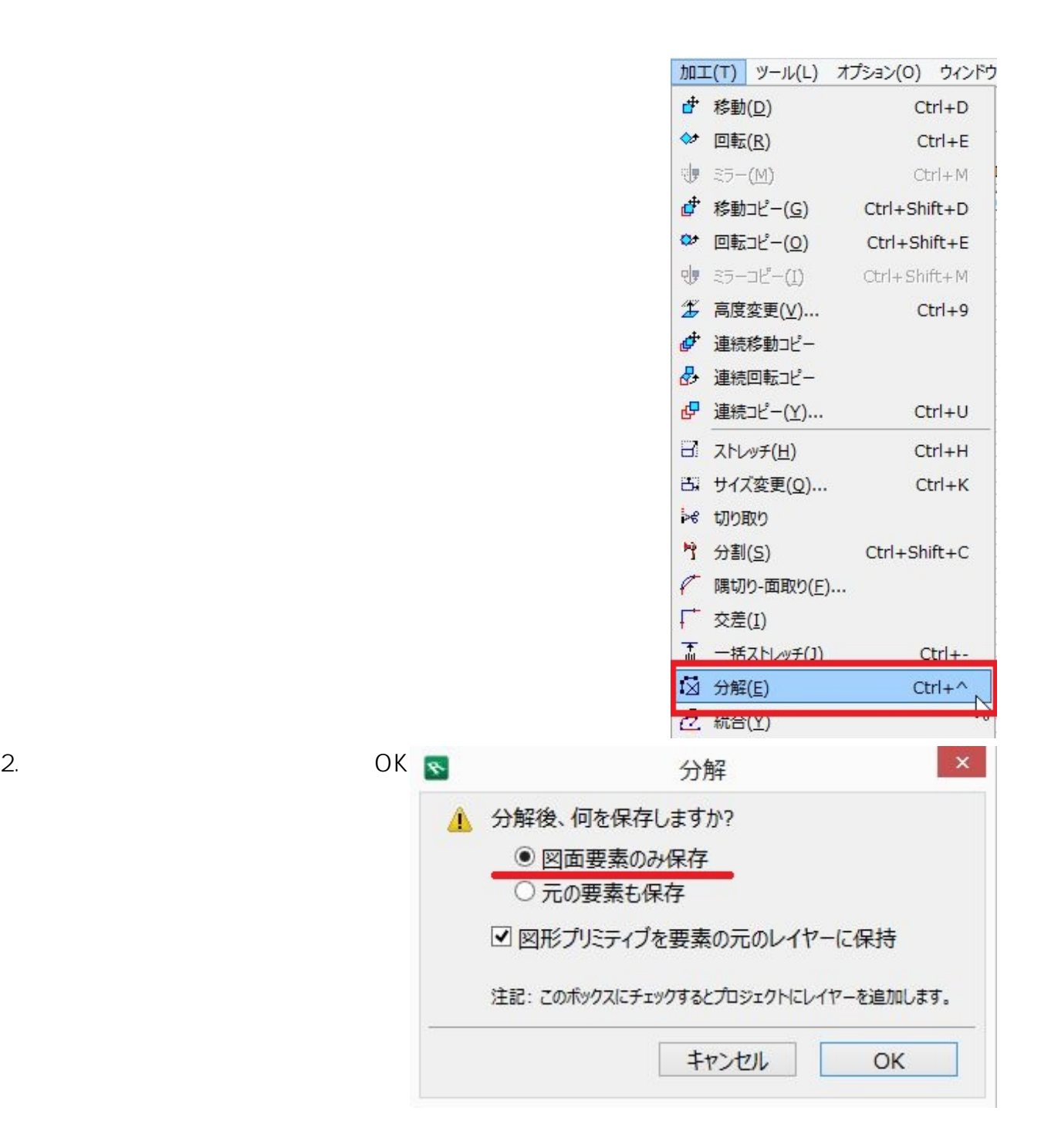

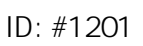

製作者: ヘルプデスク  $: 2019 - 04 - 1818.43$